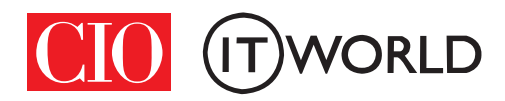

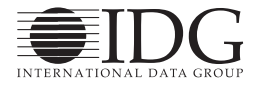

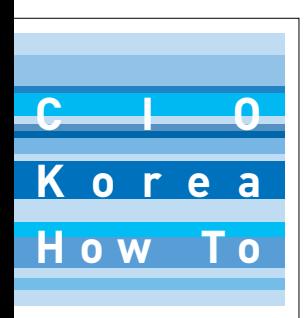

# 코그노스 인사이트 따라잡기 분석의 속도, 의사결정을'신속하게'

생각의 속도가 아니라 분석의 속도가 기업의 경쟁력을 좌우하는 시대가 왔다. 업무 담당자들이 그 때 그 때 필요한 분석 데이터를 활용해 신속하게 의사 결정을 내리기 위해서는 직접 샘을 파야 한다. 코 그노스 인사이트는 데스크톱에서 간편하게 데이터를 분석할 수 있는 툴이다. 여기 2명의 현업 담당자 들이 있다. 이들이 어떤 질문에서 출발해 어떠한 결론을 내렸는지 한 번 따라가 보자.

\*\* 사례 1 : 극장 마케팅 담당자 : 통신사와 패밀리 레스토랑 중 어디와 제휴해야 할까? \*\* 사례 2 : 자동차 보험 가입 심사 담당자 : 보험 가입 갱신, 승인해야 할까? 말아야 할까?

Sponsored by

무단 전재 재배포 금지 본 PDF 문서는 IDG Korea의 프리미엄 회원에게 제공하는 문서로, 저작권법의 보호를 받습니다. IDG Korea의 허락 없이 PDF 문서를 온라인 사이트 등에 무단 게재, 전재하거나 유포할 수 없습니다.

# 분석의 속도, 의사결정을'신속하게'

박해정 | CIO Korea

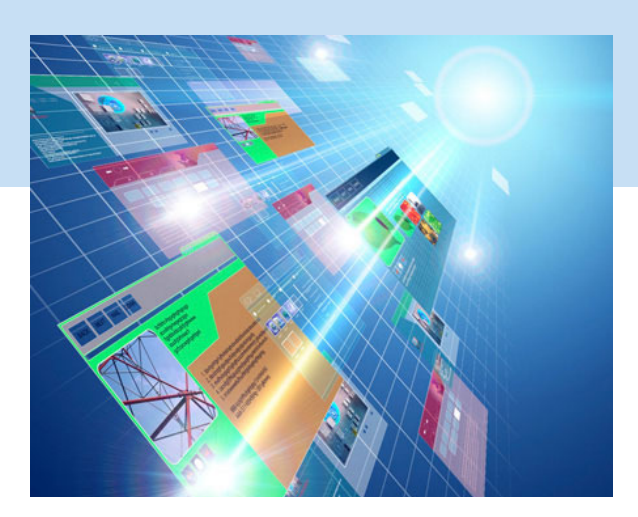

1000<sup>년 출간된 '생각의 속도'에<br>의 비화가 지난 50년의 변화</sup> 서 빌 게이츠는 다가올 10년 보다 더 클 것이라고 말했다. 빌 게이츠가 말한'다가 올 10년'이 지난 지금, 기업은 그 어느 때보다도 신 속하고도 정확한 의사결정과 실행을 필요로 한다.

문제는 생각의 속도가 아니라 분석의 속도다. 통계 전문가나 분석 전문가가 아니더라도 기업 내 모든 업 무 담당자들은 매일 매일 데이터를 접하고 그 데이터 를 분석해야 한다. 과거처럼 IT전문가나 분석 전문가 들에게 부탁하고 결과를 전달받은 다음 의사결정을 내릴 여유가 없기 때문이다. 시장이 요구하는 분석의 속도를 따라잡기 위해서는 직접 나서서 우물을 파고 물을 길어 올려야 하기 때문이다.

[IBM의 코그노스 인사이트\(IBM Cognos Insight\)](http://www-142.ibm.com/software/products/kr/ko/cogninsi/) 는 실무 담당자가 데이터를 처리하고 요약해 이를 다 양하게 보여주는 일련의 활동들을 데스크톱PC에서 가능하게 해준다. 물론 이러한 업무는 기존의 엑셀에 서도 얼마든지 가능했다. 하지만 엑셀로 통계를 처리 하려면 많은 노력이 필요하다. 소위 엑셀의 달인이 아니고서야 어렵다. 하지만, 코그노스 인사이트는 훨

씬 빠르고 쉽게 처리할 수 있을 뿐만 아니라 6만 건 이상의 데이터도 분석할 수 있다. 또한 기존 분석 툴 보다 저렴하다는 장점도 있다. 구체적인 기능을 예로 들자면, 환율 같은 외부 데이터를 링크시켜 값을 바 꾸는데도 편리하다. 가령, 아웃도어 제품을 판매하는 기업의 경우 대부분 원사를 수입하기 때문에 원가 산 정에 환율을 반영해야 한다. 특히 요즘처럼 환율 변 동폭이 클 때는 외환은행이나 한국은행의 환율정보 사이트를 링크시켜 놓으면 변화하는 환율을 적용해 바로 바로 원가를 분석할 수 있으며 그에 따라 회사 의 수익이 어떻게 바뀌는 지도 파악할 수 있다.

여기 통계 전문가나 분석 전문가 아닌, 2명의 실무 담당자가 있다고 가정해 보자. 한 명은 제휴 마케팅 을 담당하는 김 대리고 다른 한 명은 보험 판매를 담 당하는 박 과장이다. 이들이 코그노스 인사이트를 어 떻게 사용하는지 알아보자.

### 사례 1 : 극장 마케팅 담당자 : 통신사와 패밀리 레스토랑 중 어디와 제휴해야 할까?

서울에만 영화관을 10여 개, 전국에 50개를 운영 하는'소셜무비'마케팅팀에 근무하는 김 대리의 고 민은 이동통신사와 제휴 마케팅을 벌이는 게 더 나은 지, 아니면 패밀리 레스토랑과 제휴 마케팅을 벌이는 게 더 나은지 잘 모르겠다는 것이다. 둘 다 소비자들 이 좋아하는 마케팅이긴 하지만, 각각을 진행하면서 들어가는 비용까지 고려할 때 과연 어느 쪽이 회사에 더 이익이 되는지 판단해야 한다는 것이다.

데이터 분석의 출발점은 항상 가정, 즉'what if'

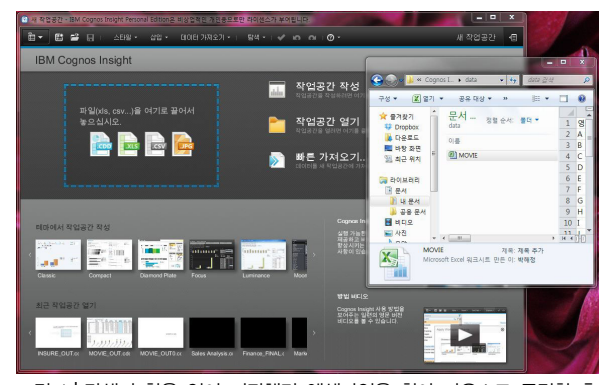

그림 1┃탐색기 창을 열어 저장했던 엑셀파일을 찾아 마우스로 클릭한 후 코그노스 인사이트 화면의 .CDD, .XLS, .CSV, .JPG이 있는 부분에 가져 도 놓으면 해당 파일이 열린다.

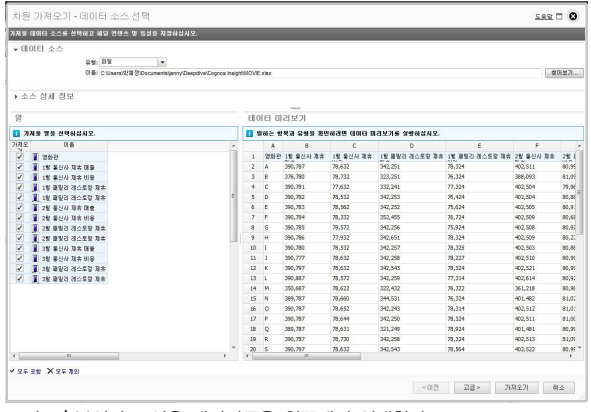

그림 2┃분석하고 싶은 데이터들을 왼쪽에서 선택한다.

다. 김 대리는"이동통신사와 제휴하는 게 더 비용이 적게 드는지, 패밀리 레스토랑과 제휴하는 게 더 비 용이 적게 드는지, 아니면 전자가 매출이 더 느는지, 후자가 더 매출이 더 느는지?"에서 출발했다.

그 다음, 이 질문에 맞는 데이터를 취합하면 된다. 이 데이터를 엑셀로 저장해 뒀다면, 코그노스 인사이 트에서 불러올 수 있다. 화면에서 엑셀 파일을 가져 올 수도 있고'데이터 불러오기'에서 엑셀 파일을 열 수 있다. 이 때'차원 가져오기'로 하면, 필요하지 않 은 데이터를 제외하거나 여러 데이터를 합쳐서 분석 할 수 있다.

#### 의미 있는 데이터만 분석하기

<그림 3>에서 세로의 A열은 영화관인데, 영화관별 로 매출과 비용을 분석하고 싶을 경우, 영화관을 지

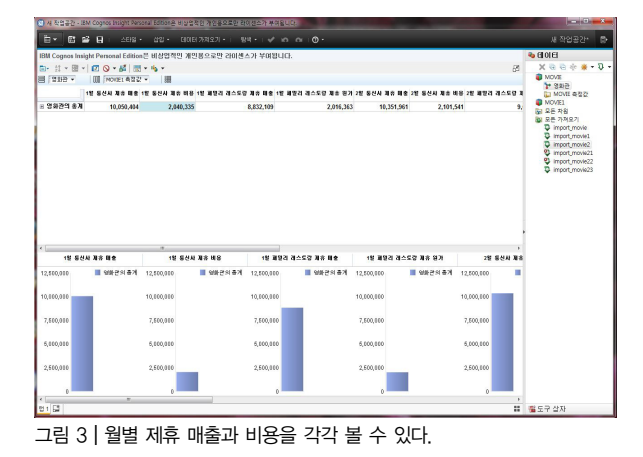

역별로 묶거나 월별 제휴 마케팅 매출과 비용을 각각 알아볼 수 있다. 김 대리는 영화관 별로 분석하는 게 큰 의미가 없다고 판단해 열을 모두 합하고 각 마케 팅의 월별 비용과 매출을 보기로 했다. 상단의 데이 터 가져오기 메뉴에서'차원 가져오기'를 클릭한 후 엑셀 파일을 바로 연다. 오른쪽 아래의 고급 버튼을 누르면 결과가 <그림 3>과 같은 화면에 나타난다. 분 석하고자 하는 데이터 항목을 클릭해 오른쪽 아래 차 원 밑으로 끌어다 놓는다. 김 대리는 월별 제휴 마케 팅 비용과 매출을 모두 알고자 하기 때문에 모두 차 원 아래로 끌어다 놓았다. 오른쪽 아래'가져오기'를 클릭하면 영화관별로 매월, 각각의 마케팅 비용과 매 출을 보여준다.

김 대리에게는 영화관별의 현황이 필요하지 않아 왼쪽 영화관을 클릭해'영화관의 총계'로 바꿨다. 그 다음 원하는 결과를 보려면, 상단의 MOVIE1 측정값 을 클릭하면 1월 통신사 제휴 매출, 1월 통신사 제휴 매출 등이 나오는데 원하는 것을 클릭해 각각의 현황 을 그래프로 볼 수 있다. 여기서 월별이 아닌, 분기별 매출과 비용을 기준으로 분석할 수도 있다.

#### 원하는 데이터 합치기

가령 통신사와 패밀리 레스토랑의 분기 데이터를 보고 싶다면, 1월, 2월, 3월의 각 데이터를 합쳐서 비 교해 볼 수 있다. 우선'데이터를 가져오기'를한다 음, '1월 통신사 제휴 비용'이라고 써 있는 칸을 클릭 **How To** | 코그노스 인사이트 따라잡기

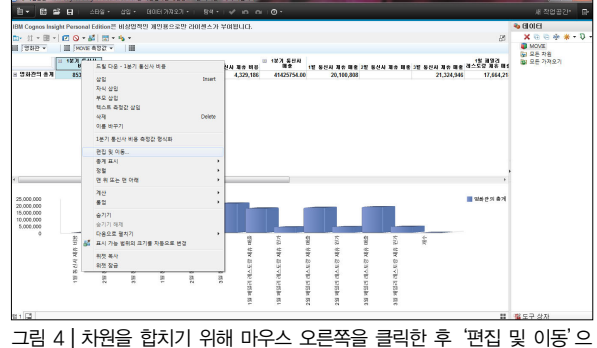

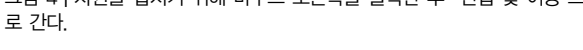

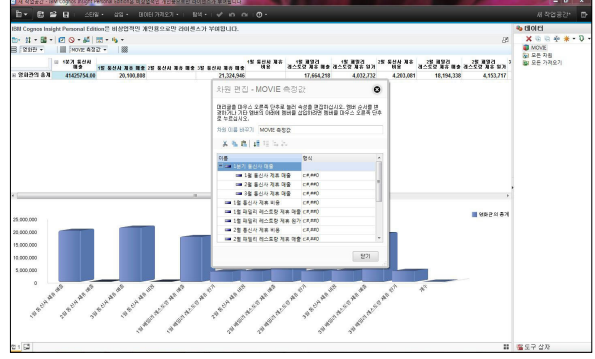

그림 5┃차원 편집 창에서 하부에 놓을 차원들을 클릭해 옮기면 된다.

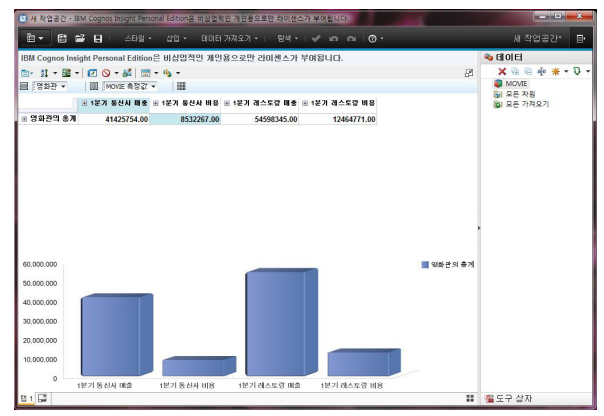

그림 6┃차원을 합치기 위해 마우스 오른쪽을 클릭한 후'편집 및 이동'으 로 간다.

해 마우스 오른쪽 버튼을 누르면 메뉴가 나타난다. 이 메뉴에서'편집 및 이동'으로 클릭하면 작은 상자 가 하나 뜬다. 그 상자에서 이름 아래 칸에서 마우스 오른쪽을 클릭해'새 속성 추가'로 들어가면, 더 작 은 창이 뜬다. 새 속성의 이름(1분기 통신사 매출)을 입력한 후, 여기에 포함시킬 차원들을 마우스로 끌어 다 옮기면 된다. 김 대리는 이런 방법으로 1분기 통 신사 매출에 1월 통신사 제휴 매출, 2월 통신사 제휴 매출, 3월 통신사 제휴 매출을 넣고 1분기 통신사 제 휴 비용에 각 월의 비용을 포함시켰다. 패밀리 레스 토랑에 대해서도 같은 방법으로 데이터를 합쳤다.

<그림 5>에서도 보여주듯, 1분기 제휴 마케팅 프로 모션의 매출을 보면 패밀리 레스토랑이 더 많았으며 비용도 더 들어갔다. 자, 그럼 김 대리는 어떤 결정을 내려야 할까? 데이터는 거짓말을 하지 않는다. 통신 사 제휴 마케팅 매출과 패밀리 레스토랑 제휴 마케팅 매출과 비용에서 각각 차이를 보이고 있으며 확실히 통신사보다는 패밀리 레스토랑 쪽이 비용과 매출이 더 높다. 소셜무비가 비용에 더 민감하다면, 패밀리 레스토랑 제휴에 변화가 필요할 것이며 외형 성장에 집중하고자 한다면, 비용을 늘려야 할 것이다.

## 사례 2 : 자동차 보험 가입 심사 담당자 : 보험 가입 갱신, 승인해야 할까? 말아야 할까?

'안전자동차보험' 보험 가입 심사팀에서 근무하는 박 과장은 기존 고객들 중에서 가입을 불허하는 게 유리한 고객 명단을 필요로 한다. 보험사에서는 기 존 고객 유지가 중요하지만, 어떤 고객들은 위험 고 객으로 분류해 가입을 만류하는 편이 낫기 때문이 다. 그렇다면, 어떻게 위험고객들을 정의할 것인가? 단순히 차량 사고를 자주 냈다고 해서 블랙리스트로 관리해야 하나? 재가입뿐 아니라 신규 가입 고객들 의 경우에도 마찬가지다. 이런 데이터들을 IT부서, 또는 외부 전문가에 요청해서 전달받으려면 며칠이

| 288 808 소스를 선택하고 해당 전쟁은 몇 동생을 제합하십시오.<br>▼日明日 소스<br>ger BM<br>▶소스 상세 정보<br>92<br>3.92<br>白青<br>$0.927 - 1$<br>v<br>$T$ DMS<br>п<br>V<br>v<br>■ 2010년 보험료<br>Ψ<br>v<br>L 20095 AD25<br>V<br>v<br>L 2030/4 22039<br>⊻<br>✓<br>BBB 5000 -<br>V<br>v<br>L 2011년 보험료<br>V<br>L 201W ND26<br>v<br>7<br>ᢦ<br>L 2011년 보험된<br>v<br>⊽<br>- 2011년 평균환<br>v<br>v<br>- 2012년 보험증 | ×.<br>$\overline{a}$<br>$\lambda$<br>$\mathbf{A}$<br>$\overline{\mathbf{z}}$<br>×<br>$\overline{z}$ | $\mathbf{v}$<br>0) B: C'Alsen/ANN R'Gocument/Jenny/Deepdive/Coongs Insight ASS/RS stor<br>데이터 미리보기<br>A<br>×<br>고객을 2010년 보험<br>000000<br>2300<br>0.00<br>1399090<br>tion<br>980530<br>5500<br>680000 | c.<br>2010/6 NG2 2010/4 SEM<br>i.<br>$\overline{1}$<br>$\overline{1}$ | D<br>1.000.000<br>1,246,000 | t.<br>2010/1 9 2 8<br>1,008,008<br>1.246,000 | ٠<br>2011/4 交替<br>980,630 | G<br>20115 A 23 2015 보험의 2015 모습화 | H           | ÷.             | $\mathbf{I}$ | x              | t.                            | 言いせス。<br>$\overline{M}$ |
|----------------------------------------------------------------------------------------------------|----------------------------------------------------------------------------------------------------|----------------------------------------------------------------------------------------------------|-----------------------------------------------------------------------|-----------------------------|----------------------------------------------|---------------------------|-----------------------------------|-------------|----------------|--------------|----------------|-------------------------------|-------------------------|
|                                                                                                    |                                                                                                    |                                                                                                    |                                                                       |                             |                                              |                           |                                   |             |                |              |                |                               |                         |
|                                                                                                    |                                                                                                    |                                                                                                    |                                                                       |                             |                                              |                           |                                   |             |                |              |                |                               |                         |
|                                                                                                    |                                                                                                    |                                                                                                    |                                                                       |                             |                                              |                           |                                   |             |                |              |                |                               |                         |
|                                                                                                    |                                                                                                    |                                                                                                    |                                                                       |                             |                                              |                           |                                   |             |                |              |                |                               |                         |
|                                                                                                    |                                                                                                    |                                                                                                    |                                                                       |                             |                                              |                           |                                   |             |                |              |                |                               |                         |
|                                                                                                    |                                                                                                    |                                                                                                    |                                                                       |                             |                                              |                           |                                   |             |                |              |                |                               |                         |
|                                                                                                    |                                                                                                    |                                                                                                    |                                                                       |                             |                                              |                           |                                   |             |                |              |                |                               |                         |
|                                                                                                    |                                                                                                    |                                                                                                    |                                                                       |                             |                                              |                           |                                   |             |                |              |                |                               |                         |
|                                                                                                    |                                                                                                    |                                                                                                    |                                                                       |                             |                                              |                           |                                   |             |                |              |                |                               |                         |
|                                                                                                    |                                                                                                    |                                                                                                    |                                                                       |                             |                                              |                           |                                   |             |                | 2012년 보험     |                | 2012년 사고건 2012년 보험화 2012년 당근환 |                         |
|                                                                                                    |                                                                                                    |                                                                                                    |                                                                       |                             |                                              |                           | k                                 | 1.000.000   | 1,000,000      | 1.100.000    | $\overline{1}$ | 1.193.000                     | 1, 198, 000             |
|                                                                                                    |                                                                                                    |                                                                                                    |                                                                       |                             |                                              | 1,589,000                 | $\overline{1}$                    | 1.456,000   | 1,456,000      | 987,000      | 10.0           | n.e.                          | <b>na</b>               |
|                                                                                                    |                                                                                                    |                                                                                                    |                                                                       | 1,255,000                   | 1.255.000                                    | 080,630                   | $\mathbf{r}$                      | 2.130.500   | 2,130,500      | 850,000      | 0.0            | o e-                          | o.a                     |
|                                                                                                    |                                                                                                    |                                                                                                    | $\overline{1}$                                                        | 320,000                     | 220,000                                      | 680,000                   | $\overline{1}$                    | 980,000     | 890,000        | 680,000      | 9.0            | 0.0                           | 0.0                     |
|                                                                                                    |                                                                                                    | 100<br>1000000                                                                                                    | 13                                                                    | 600,000                     | 290,000                                      | 1,300,000                 | $\rightarrow$                     | 786,000     | 393,000        | 1,390,000    | <b>IX</b>      | 800,000                       | 266,662                 |
|                                                                                                    |                                                                                                    | 5000<br>943500                                                                                                    | $\overline{a}$                                                        | 985,400                     | 493,200                                      | 1,300,000                 | 11                                | 403,000     | 480,000        | 1,100,000    | $\overline{a}$ | 000,000                       | 440,000                 |
|                                                                                                    | $\circ$                                                                                             | 8900<br>1000000                                                                                                    | $\overline{1}$                                                        | 300,000                     | 300,000                                      | 1,000,000                 | $\mathbf{1}$                      | 360,000     | 360,000        | 1,000,000    | $\overline{1}$ | 499,000                       | 499,000                 |
|                                                                                                    | $\theta$                                                                                            | 8m<br>1000000                                                                                                    | 12                                                                    | 500,000                     | 500,000                                      | 1, 100, 700               | $\overline{1}$                    | 268,000     | 268,000        | 990,000      | $\overline{1}$ | 350,600                       | 350,600                 |
|                                                                                                    | 11                                                                                                  | 2800<br>880000                                                                                                    | $\overline{1}$                                                        | 321,050                     | 321.050                                      | 000,000                   | 1                                 | 246,000     | 246.000        | 000,000      | и.             |                               | o.a                     |
| V<br>L 2012년 사고건                                                                                                    | 11                                                                                                  | <b>DOD</b><br>593000                                                                                                    | 0.0                                                                   | 0.0                         | 6.Q                                          | 590,000                   | $\overline{1}$                    | 358,900     | 398,900        | \$90,000     | 0.0            | 0.0                           | άâ                      |
| ⊽<br>L 2012년 보험화                                                                                                    | 12                                                                                                  | \$500<br>679000                                                                                                    | 0.0                                                                   | 0.0                         | 0.0                                          | 671,000                   | $\overline{1}$                    | 657,000     | 657,000        | 670,000      | 9.0            | O.B                           | 0.0                     |
| Ψ<br><b>L</b> 2012년 평균된                                                                                                    | $\mathbf{u}$                                                                                        | \$100<br>980000                                                                                                    | $\overline{1}$                                                        | 200,000                     | 280,000                                      | 988,000                   | 0.0                               | o e-        | <b>CO</b>      | 000,000      | $\overline{1}$ |                               | 0.0                     |
| Ψ<br>$-9x62$                                                                                                    | 14                                                                                                  | 840000<br>500                                                                                                    | 0.0                                                                   |                             | 6.Q                                          | 840,000                   | ы                                 | 620,000     | 630,000        | 848,000      | 0.0            | 0.0                           | 0.0                     |
| V<br>v<br>L @ N234                                                                                                    | 15                                                                                                  | 5000<br>820000                                                                                                    | 0.0                                                                   |                             | 0.0                                          | 820,000                   | 0.0                               | <b>O.B.</b> | 0.0            | 820,000      | $\mathbf{1}$   | 488,000                       | 485,000                 |
| V<br>v<br>$L = 5708$                                                                                                    | 16                                                                                                  | \$500<br>090000                                                                                                    | 0.0                                                                   |                             | 0.0                                          | 090,000                   | $\overline{2}$                    | 1,300,000   | 650,000        | 090,000      | 0.0            | 0.0                           | 0.0                     |
|                                                                                                    | 12                                                                                                  | tkin<br>910000                                                                                                    | $\mathbf{1}$                                                          | 520,000                     | \$30,000                                     | 910,000                   | $\mathbf{1}$                      | 268,060     | 268,660        | 910,000      | $\overline{1}$ | 500,000                       | 500,000                 |
|                                                                                                    | <b>IS</b>                                                                                           | tin<br>490000                                                                                                    | $\overline{1}$                                                        | 263,800                     | 250,800                                      | 490,000                   | $\mathbf{1}$                      | 246,000     | 246,000        | 490,000      | 0.0            | 0.0                           | o.a                     |
|                                                                                                    | tā                                                                                                  | 679000<br><b>MOD</b>                                                                                                    | $\overline{a}$                                                        | 225.109                     | 162,555                                      | 679,000                   | 0.0                               | 0.0         | 6.Q<br>475,000 | 679,000      | 0.0            | 0.0                           | 0.0<br>445,000          |
|                                                                                                    | 23                                                                                                  | Z/6<br>1100000                                                                                                    | $\overline{z}$                                                        | 800,000                     | 400,000                                      | 1,300,000                 | $\mathbf{z}$                      | 950,000     |                | 1,100,000    | $\overline{2}$ | 890,000                       |                         |
| $(1 - 1)$<br>٠                                                                                                    | ×                                                                                                   |                                                                                                    |                                                                       | m                           |                                              |                           |                                   |             |                |              |                |                               |                         |

그림 7┃'차원 가져오기'로 엑셀의 데이터를 불러왔다.

걸릴 수도 있기 때문에 박 과장 역시 직접 해보기로 결정했다.

우선 박 과장은 2010년부터 2012년까지 자동차 사고를 1건 이상 경험한 고객들의 명단을 추렸고 이 들이 납부한 보험금과 환급받은 보험금, 사고 건수를 정리한 파일을 코그노스 인사이트에서 불러왔다.

'안전자동차보험'사에 중요한 고객이란, 무조건 보 험료를 많이 내는 고객이 아니다. 차량 사고 이력도 감안해야 한다. 그렇다면, 코그노스 인사이트가 보여 준 결과를 보자. 물론 이러한 작업들은 엑셀에서도 충분히 가능하지만 데이터량이 훨씬 더 많아지거나 특히 다양한 각도에서 분석하고 싶다면 코그노스 인 사이트가 편리하다. 엑셀이라면 각각의 그래프를 별 도로 그려야 하지만 코그노스 인사이트에서는 원하 는 결과값을 클릭만 하면 바로 그래프로 보여주기 때 문이다. 예를 들어 3년간 고객별 보험 납부 총액을 본 다음 바로 총 사고 건수와 총 환급금을 볼 수 있다.

#### DB·DW·데이터마트 데이터도 분석 가능

코그노스는 박 과장의 데스크톱에 있는 데이터 이 외에 외부에 저장된 데이터, 예를 들면, DBMS, 사내 데이터 웨어하우스, 데이터마트 등에 저장된 데이터 를 끌어와 함께 분석할 수도 있다.

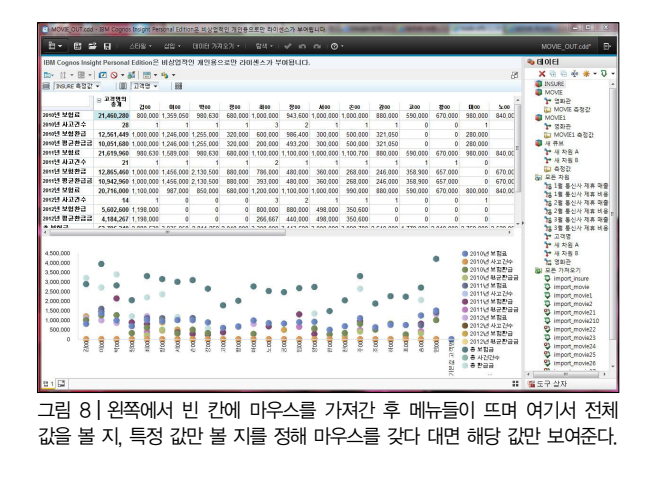

#### 하위 그룹, 상위 그룹 만들어 분석

여기서'고급'을 누르고 원하는 데이터를 선택하 면 된다. 또는 엑셀에서 총계를 내지 않았어도 '부모

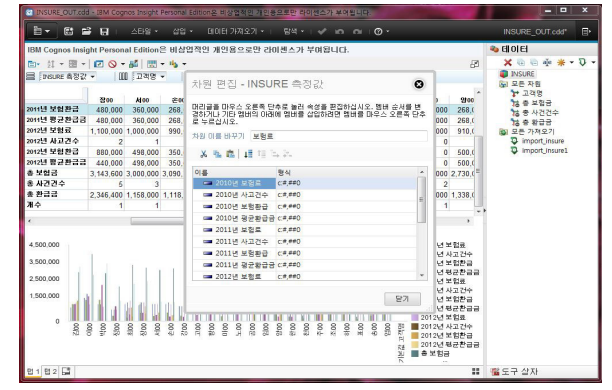

그림 9┃왼쪽 열에서 마우스 오른쪽을 눌러'삽입'후'보험료'를 넣은 다 음, '편집 및 이동'에서 2010년 보험료, 2011년 보험료, 2012년 보험료를 보험료 하부에 놓을 수 있다.

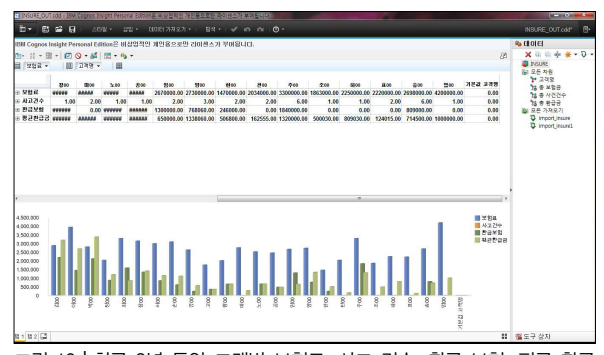

그림 10┃최근 3년 동안 고객별 보험료, 사고 건수, 환급 보험, 평균 환급 금 등을 한 눈에 파악할 수 있다.

삽입'과'자식삽입'기능을 이용해 각각의 총계를 낼 수 있다. 로데이터(Raw Data)를 입력하는데 엑셀이 편하거나 다른 사람으로부터 엑셀에 입력한 로데이 터를 받아 분석할 경우, 코그노스 인사이트에서 불러 올 수 있다.

만약 연도별이 아닌 최근 3년 간의 누계를 보고 싶 다면, 데이터 가져오기를 한 후 왼쪽의 2010년 보험 료 등이 있는 열에서 마우스 오른쪽을 클릭해 '삽입' 을 누른다. 그리고 보험료, 사고 건수, 총 환급 보험 금 등을 입력한 후, 마우스 오른쪽을 클릭해'편집 및 이동'으로 들어간다. 새로 만든 보험료, 사고 건수, 총 환급 보험금 등에 포함시킬 것들을 마우스로 끌어 다 옮기면 된다.

박 과장은 결과값을 보고 어떤 판단을 했을까? 최 근 3년 동안 사고를 가장 많이 낸 고객은 총 8건을 낸 최00씨지만 환급금을 가장 많이 지급받은 고객은 박

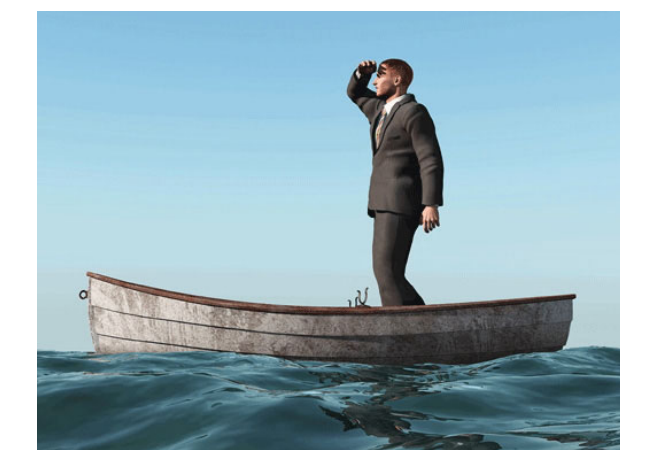

00씨다. 동시에 가장 적게 사고를 낸 고객들과 이들 이 지급받은 보험금을 파악할 수 있다. 이러한 분석의 목적은 자동차보험 재가입 여부를 결정하는 일이다.

박 과장은 이 결과를 혼자서만 보는 것에서 그치치 않고 설계사들에게 전달하기로 마음 먹었다. 박과장 이 전달해준 결과값은 설계사들이 기존 고객을 무조 건 재가입시키기보다는 재가입을 독려해야 할 고객 과 그렇게 하지 말아야 할 고객을 분류할 명확한 기 준을 제시함으로써, 의사결정을 내리는 데 중요한 참 고 자료가 될 것이다.

데이터를 분석하다 보면, 처음에 수립했던 가정 이 외에 다른 가정들에 대해서도 결과값을 찾아보고 싶 어진다. 그런데 전문가들에게 이를 의뢰할 경우 처음 요구했던 통계 자료만 전달받을 수 있다는 한계가 있 다. 특히 외부 전문가에게 요청했다면, 추가 비용과 시간이 필요할 것이다. 앞에서도 말했지만 현대는 분 석의 속도가 비즈니스 성패를 좌우하는 시대다. 지금 당장 필요한 결과값을 직접 찾아내려면, 쉽고 간단하 면서 저렴한 툴을 이용해 연습하는 방법이 좋다. 지 금 IBM 웹사이트에서 [1개월 무료 시험판을](https://www.analyticszone.com/homepage/web/displayHomePage.action) 내려받 아 신속하고 편리한 분석 기능을 체험할 수 있다.

IBM의 코그노스 인사이트(IBM Cognos Insight) 는 IT 부서에 의존하지 않고 독립적으로 데이터를 탐색, 분석, 시각화, 공유할 수 있게 해주는 개인 분 석 솔루션이다. 코그노스 인사이트는 몇 분 이내에 분석가 및 영업 부문 관리자가 개별 및 작업 그룹 과 제 해결을 지원하기 위해 사용자 정의 애플리케이 션, 대시보드 및 시각화를 작성하고 공유할 수 있게 해주다. <mark>CIO</mark>

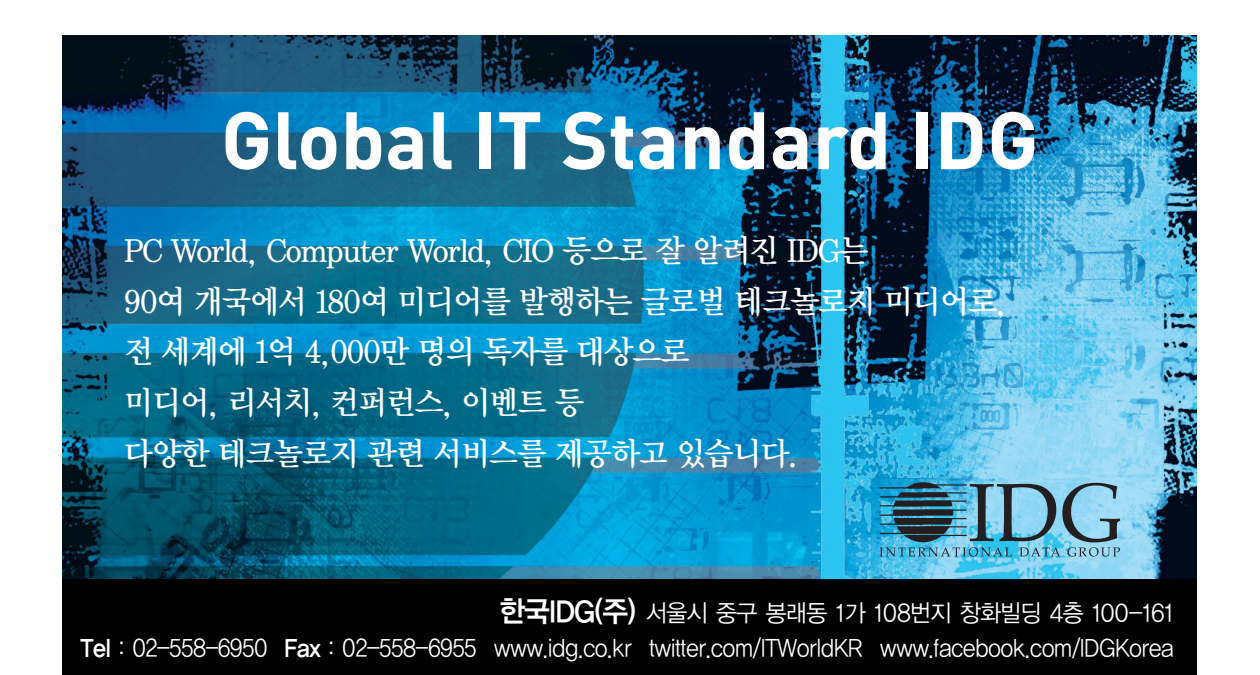